# Git and GitHub

**Version Control and Social Coding** 

Dr Lee A. Christie

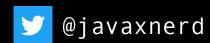

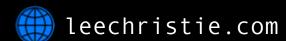

lee@leechristie.com

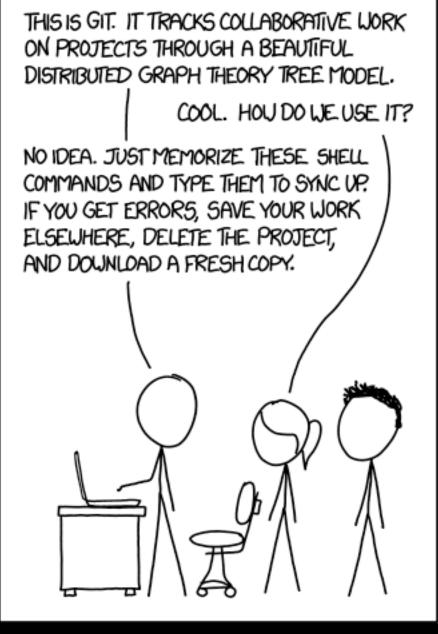

#### Why Version Control?

Collaborate with multiple developers

Track changes to project history

Revert changes

#### A Less-Than Optimal Solution

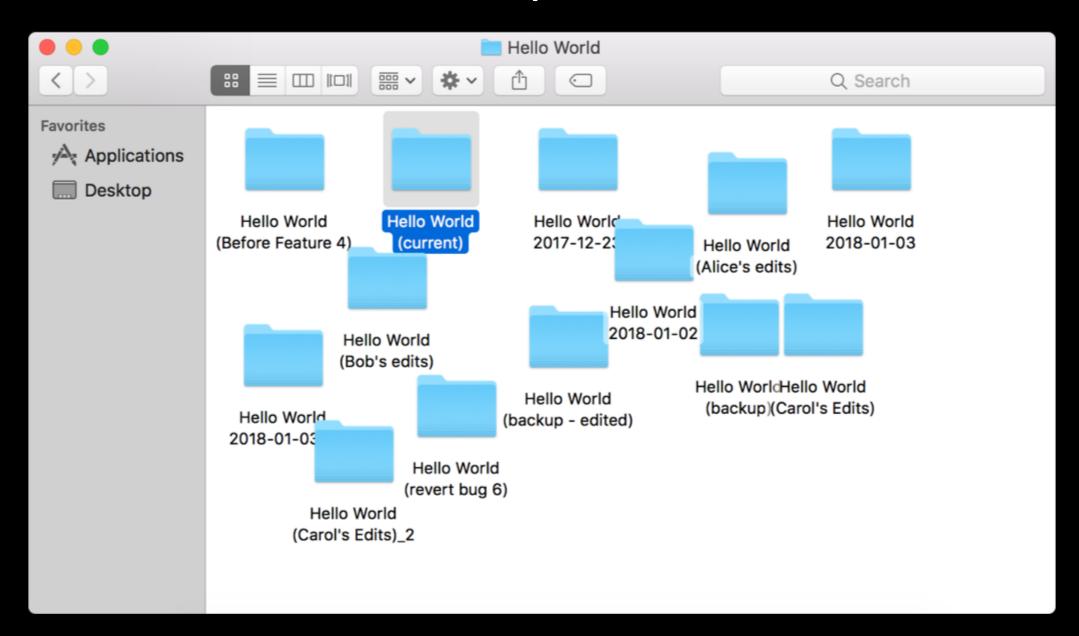

#### **Centralised Version Control**

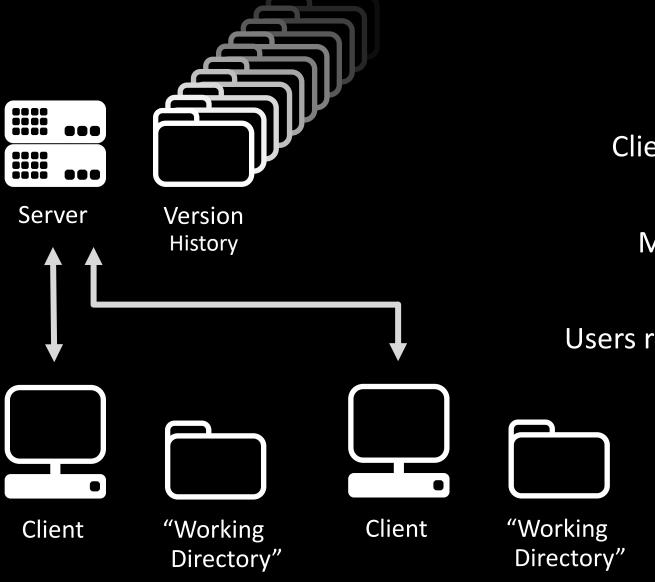

Server tracks history

Clients "check out" a current copy

Merge changes back to server

Users require server account permissions

Examples

**CVS** 

Subversion

Perforce

#### **Distributed Version Control**

Version Version History History "Working "Working Client Client Directory" Directory" Clients keep a version history

Commit/revert while offline

Re-sync/merge histories

No server accounts needed

Examples
Mercurial
Git

#### Distributed Version Control

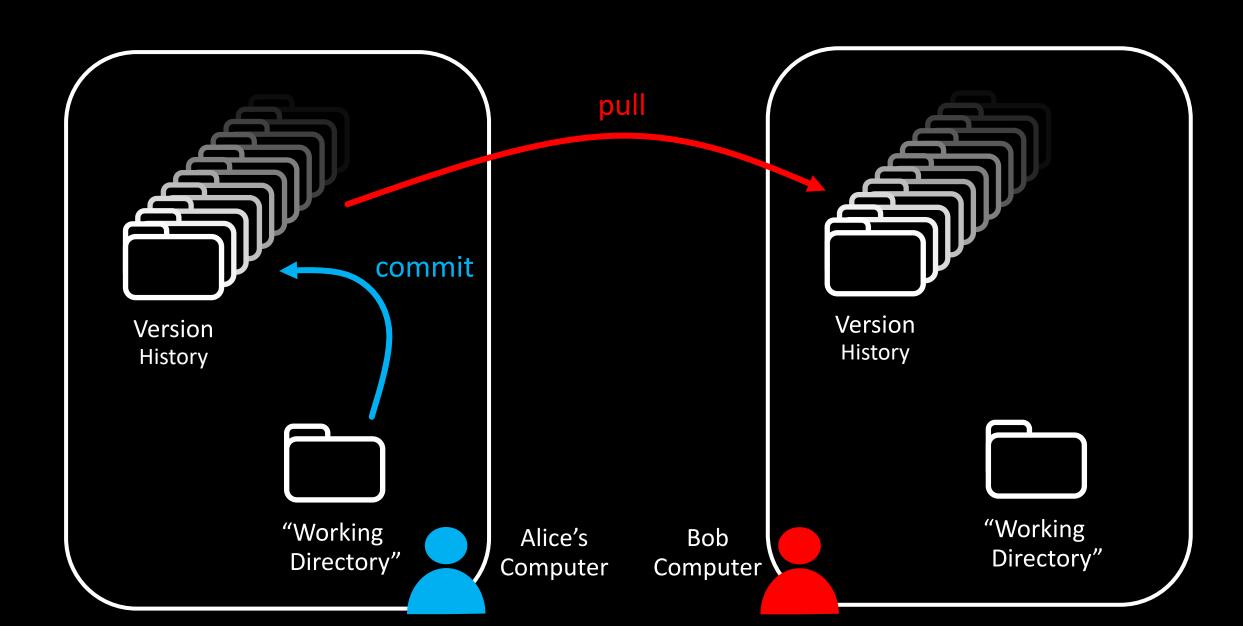

#### What is GitHub?

Web hosting for Git repos

Project management tools (Bug tracking, wiki, etc.)

Collaboration via pull requests

Public / OSS projects hosted free

Private projects: \$7/month (free for students with the Student Developer Pack)

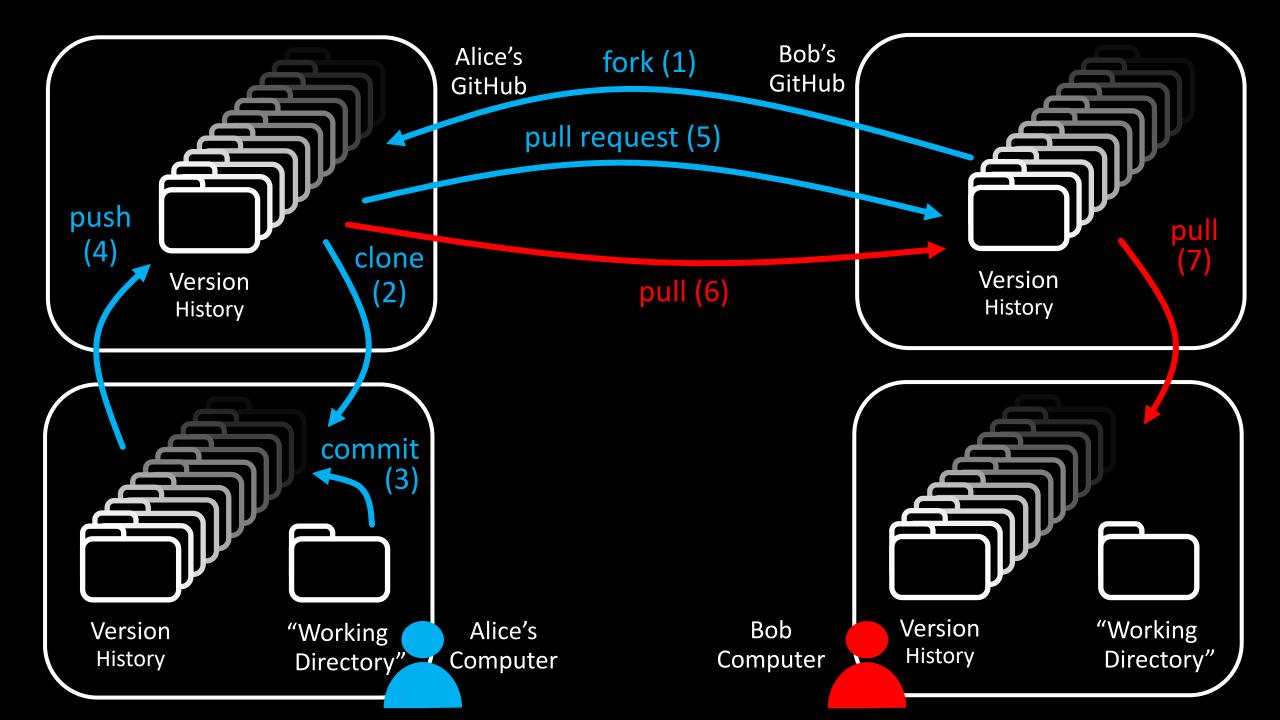

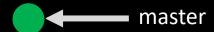

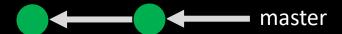

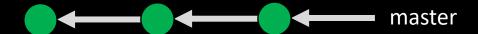

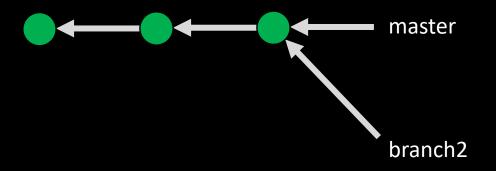

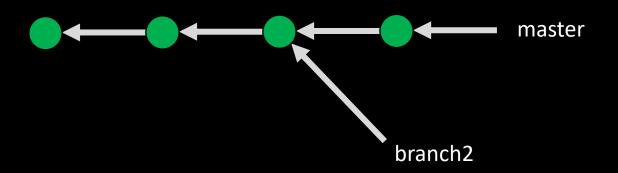

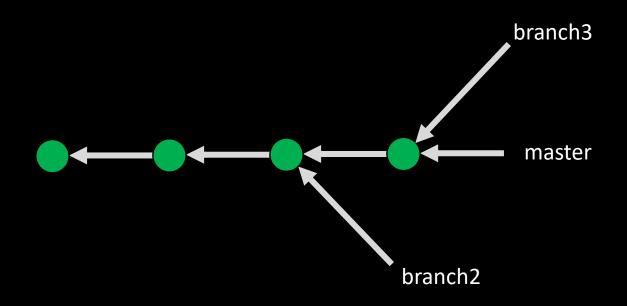

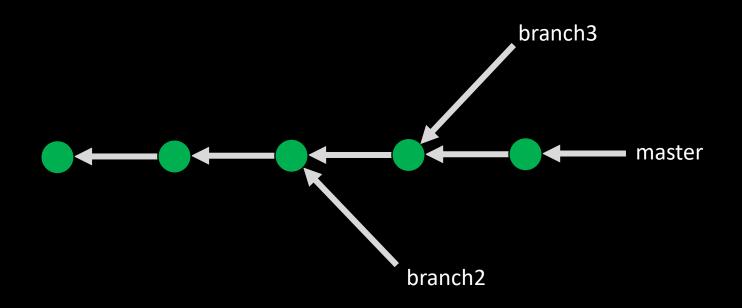

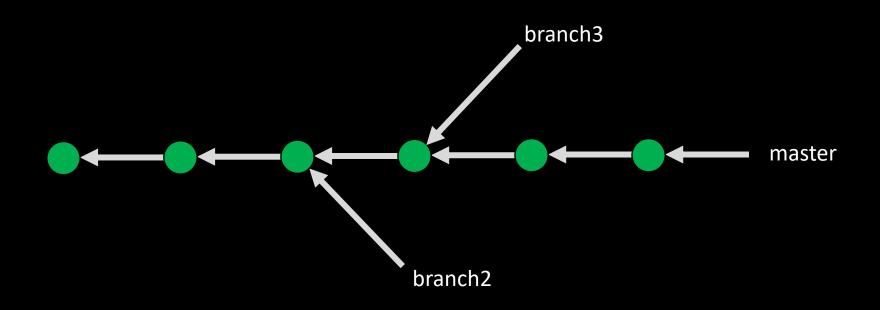

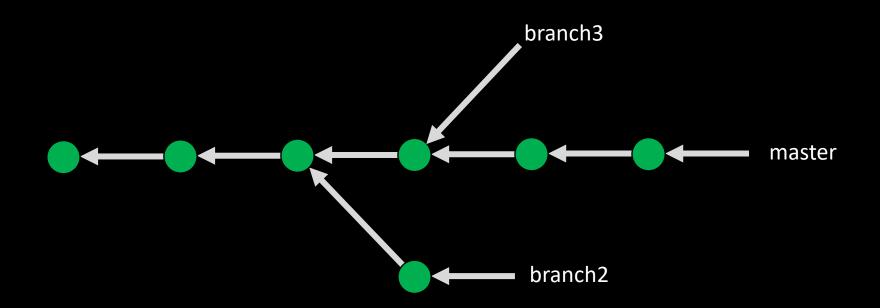

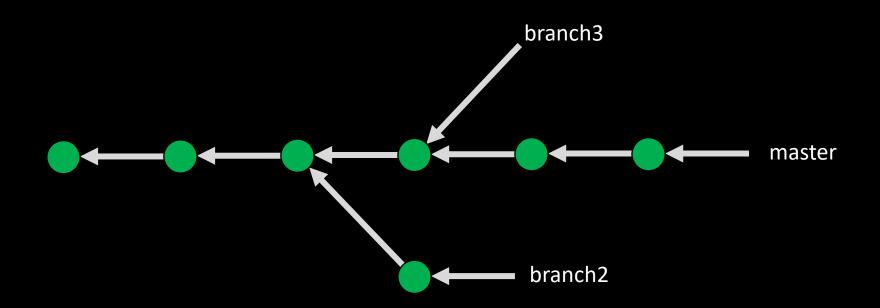

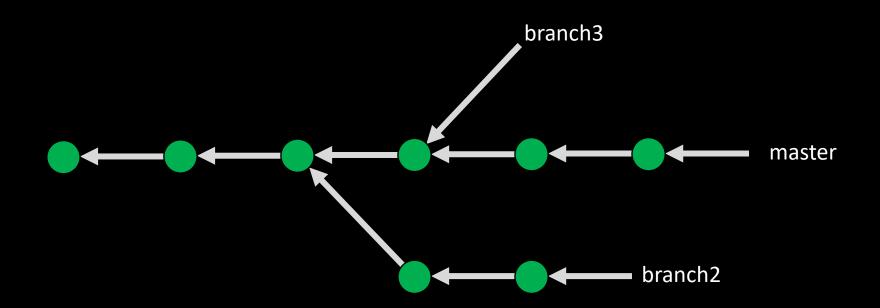

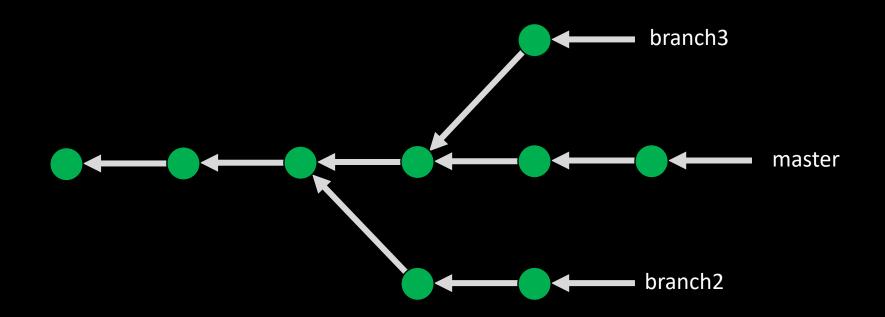

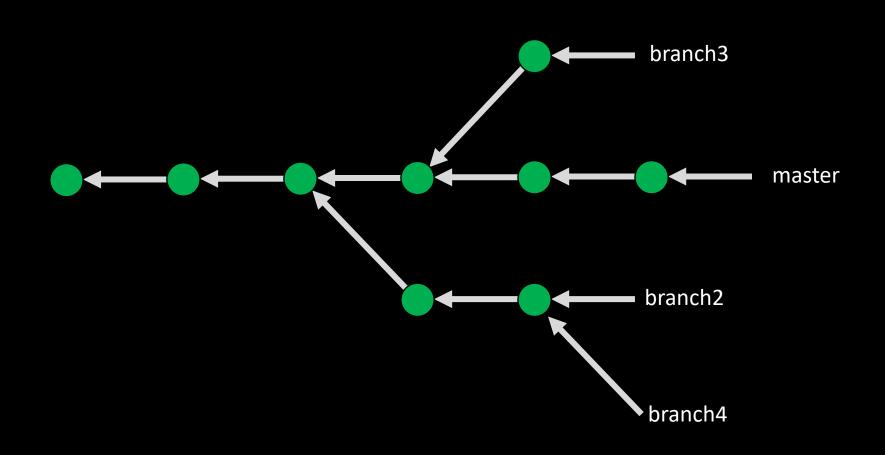

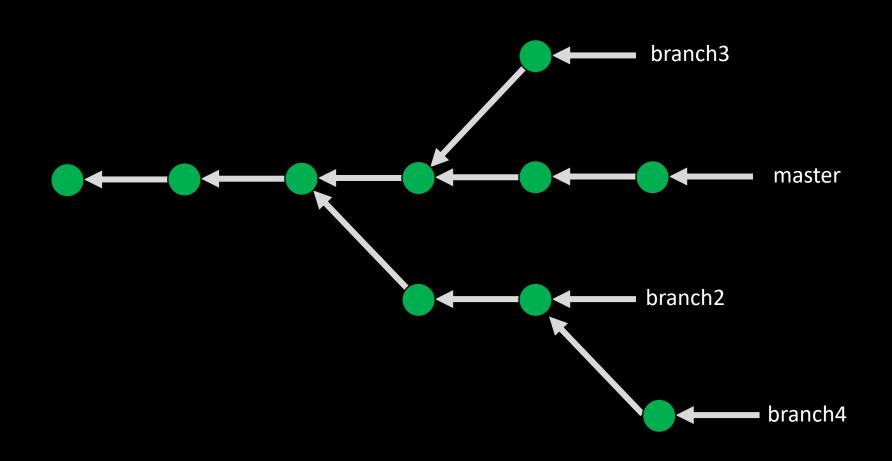

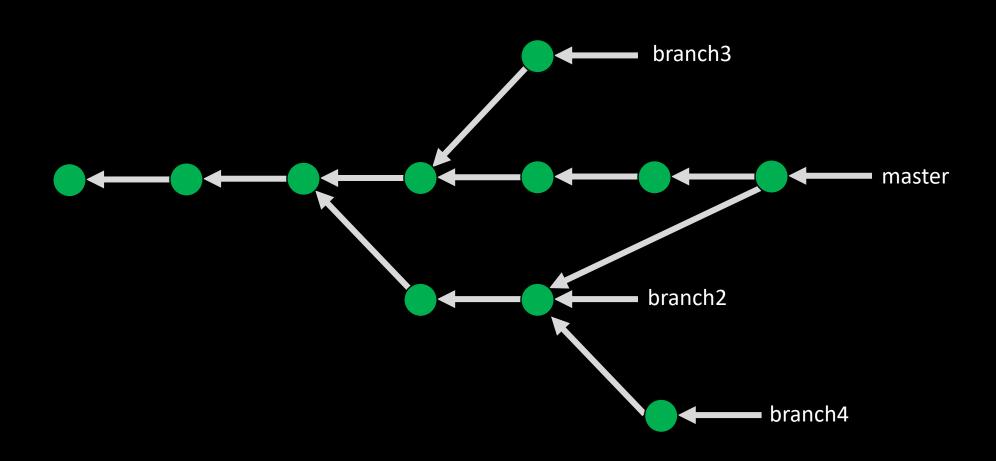

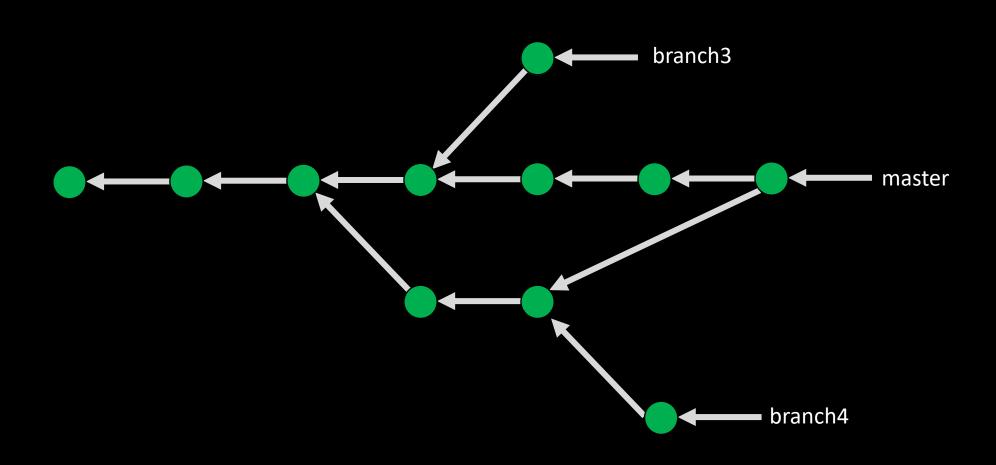

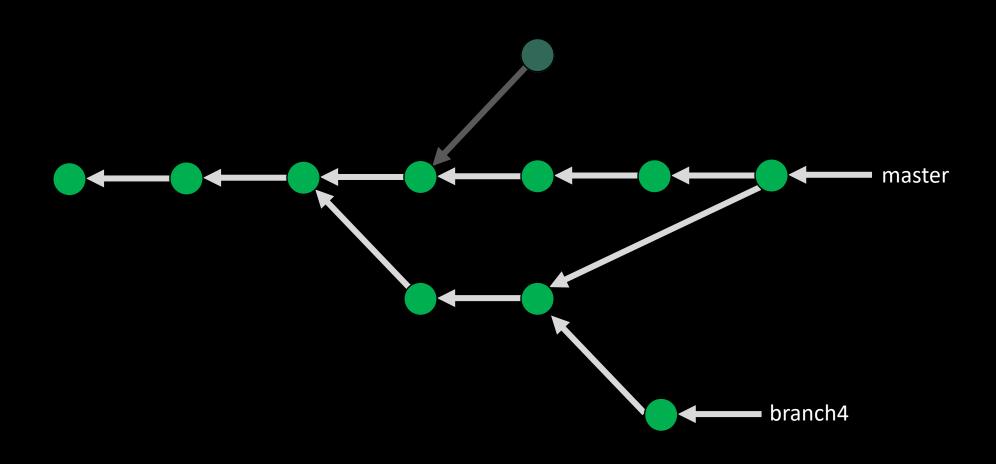

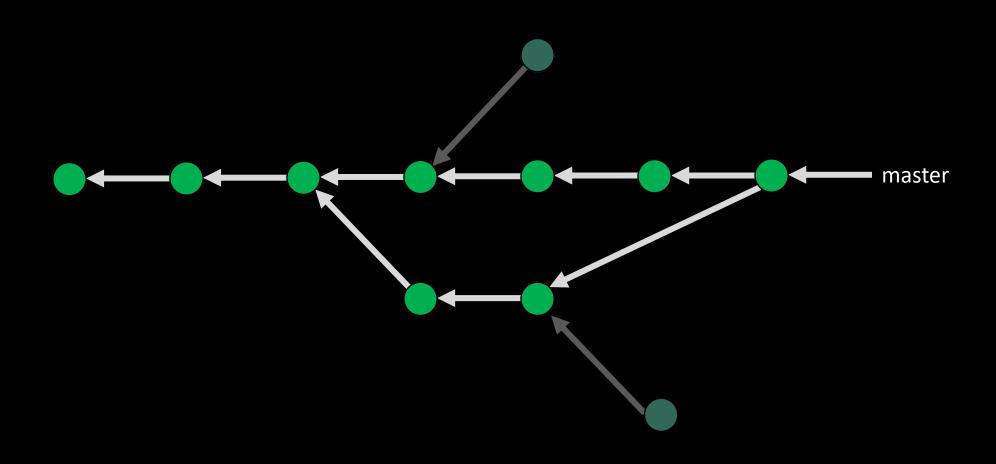

Demo Time...

#### Thank You

- 🦅 @javaxnerd
- leechristie.com
- lee@leechristie.com